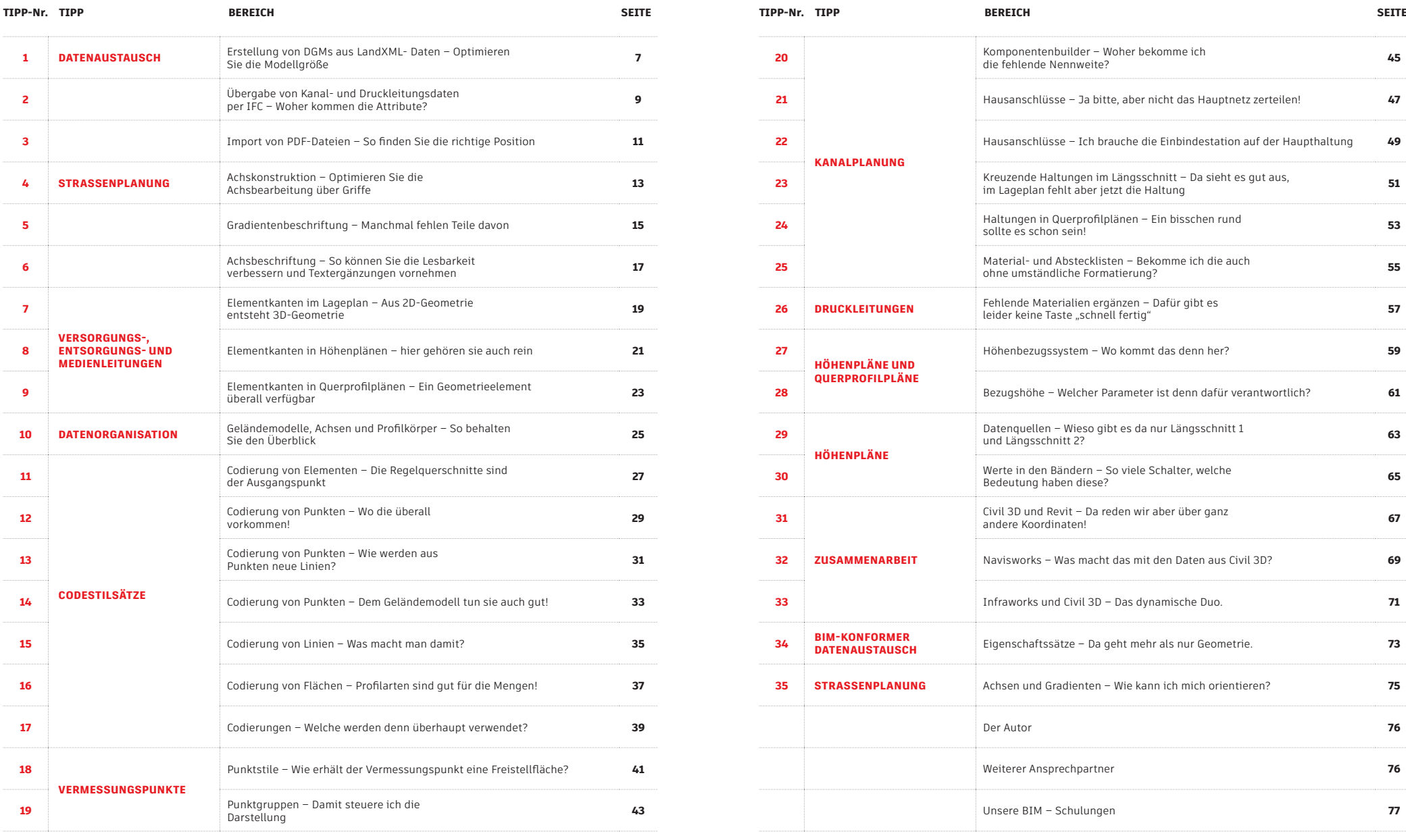

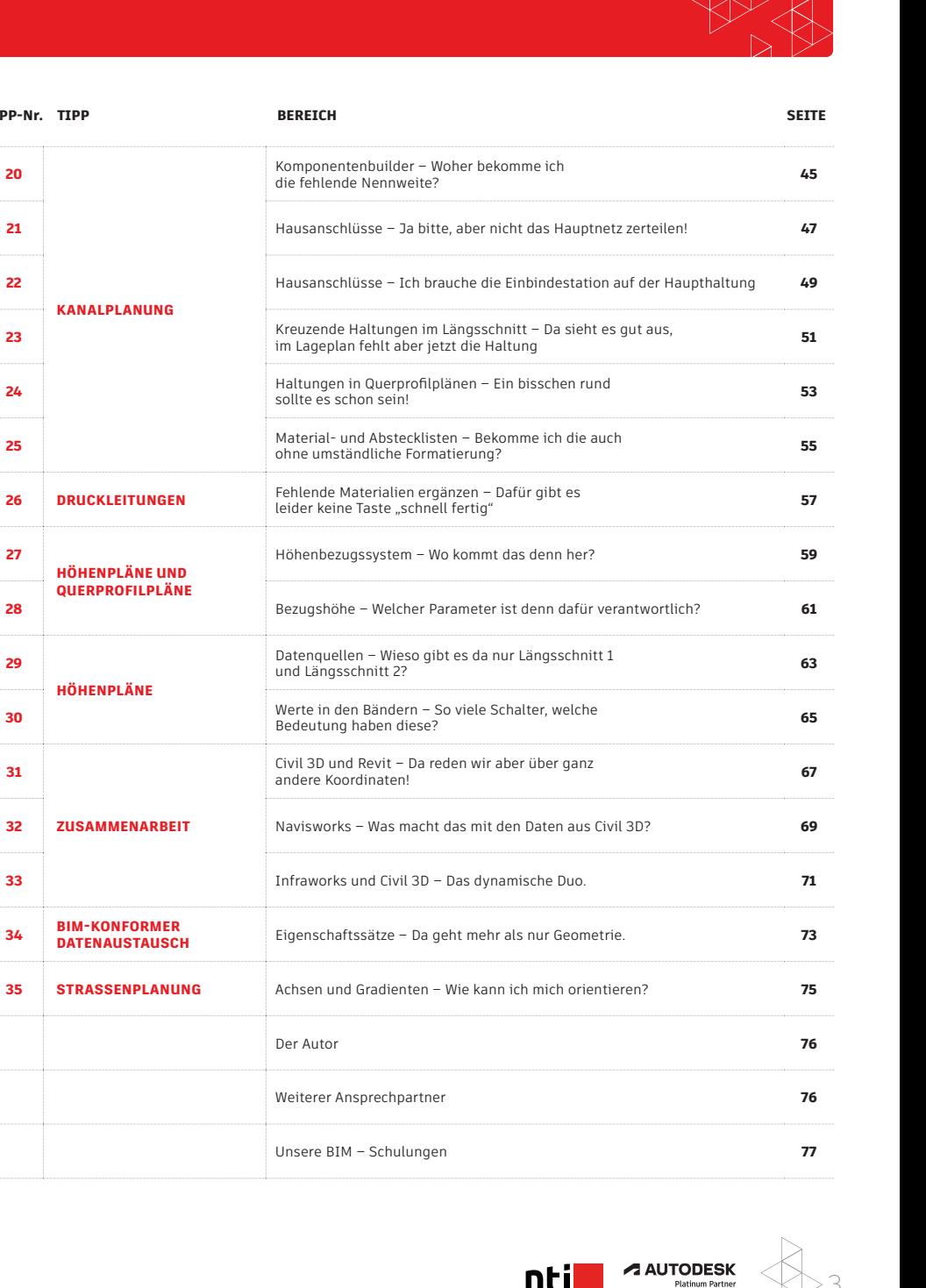

ntil

**20**

**27**

**29**

**31**

3